## הגדרותVolte במכשיר אנדרואיד

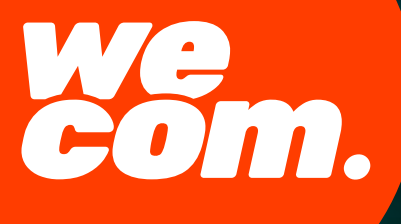

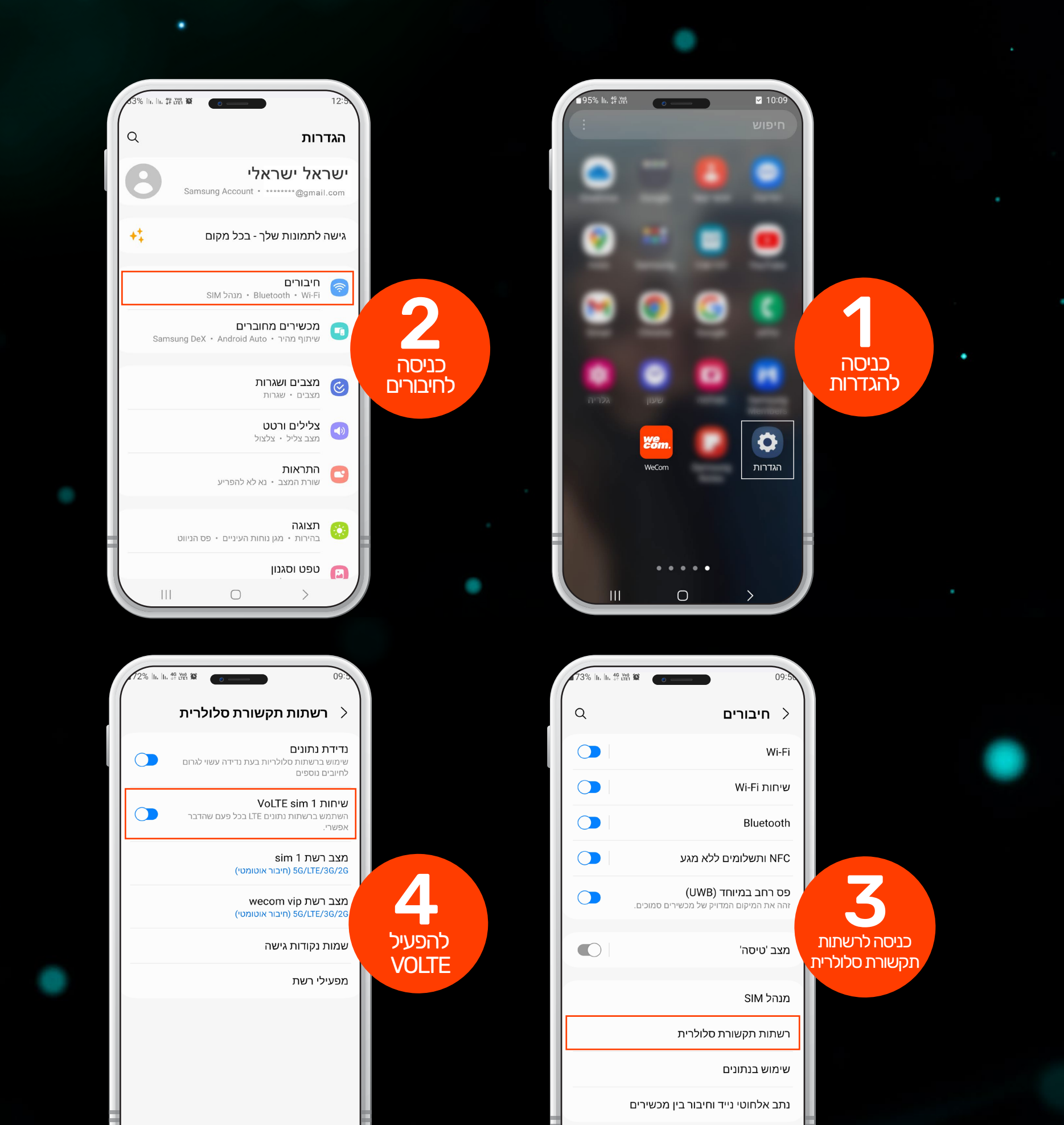

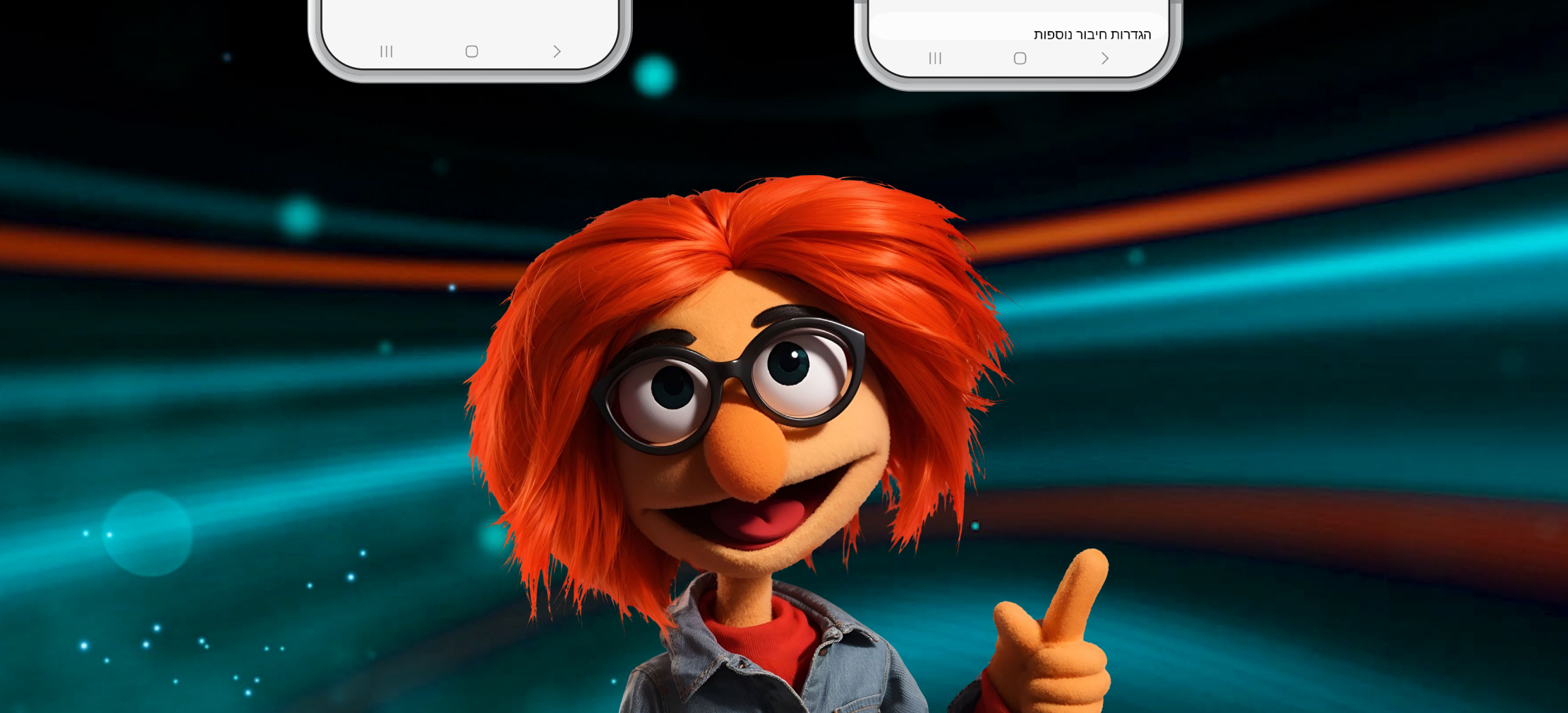